### Aufgabe

Programmiere mit der visuellen Programmiersprache Scratch ein animiertes Bild, konkret

1. ein **Aquarium** als Hintergrundbild (1), welches fortlaufend (1) blubbert (1), mit drei Meerestieren die sich gleichzeitig (1) bewegen.

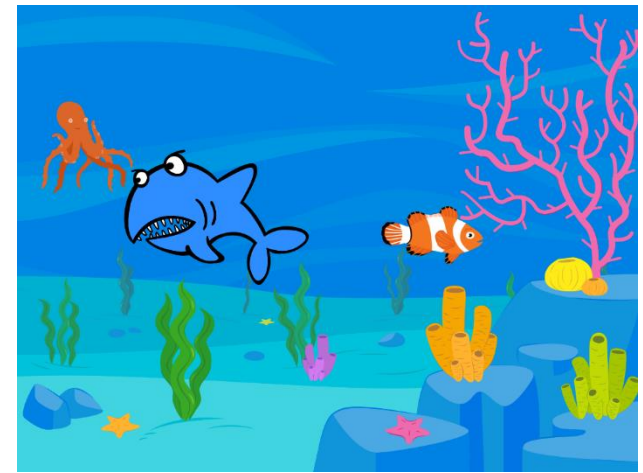

- 2. Ein **Haifisch** (1) in der Größe 100 (1) soll sich im Winkel von 78 Grad (1) bewegen und vom Beckenende so abprallen (1), dass die Augen stets oben sind (1).
- 3. Ein **Oktopus** (1) in der Größe 50 (1) soll sich im Winkel von 164 (1) so bewegen, dass er während der Bewegung im Abstand von 0,5 Sekunden (1) das Aussehen verändert (1) und vom Beckenende abprallt (1).
- 4. Ein **Clownfisch** (1) in der Größe 70 (1) soll sich im Winkel von Minus 137 Grad (1) so bewegen, dass er den weißen Farbanteil seiner Haut im Abstand von 1er Sekunde (1) in eine andere Farbe fortlaufend (1) wechselt (1).

#### 5. **Speicher das Projekt**

im Ordner Scratch mit dem Dateinamen Vorname Nachname Aquarium Datum (1) ab.

#### Notenbildung

Arbeitszeit 30 Min.

Notenschlüssel

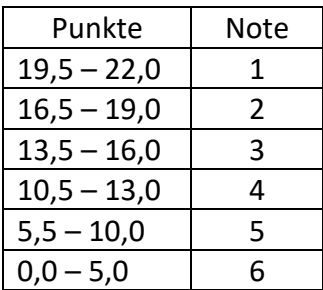

# Lösung zu 1. Hintergrund Bühnenbild Aquarium mit blubbern

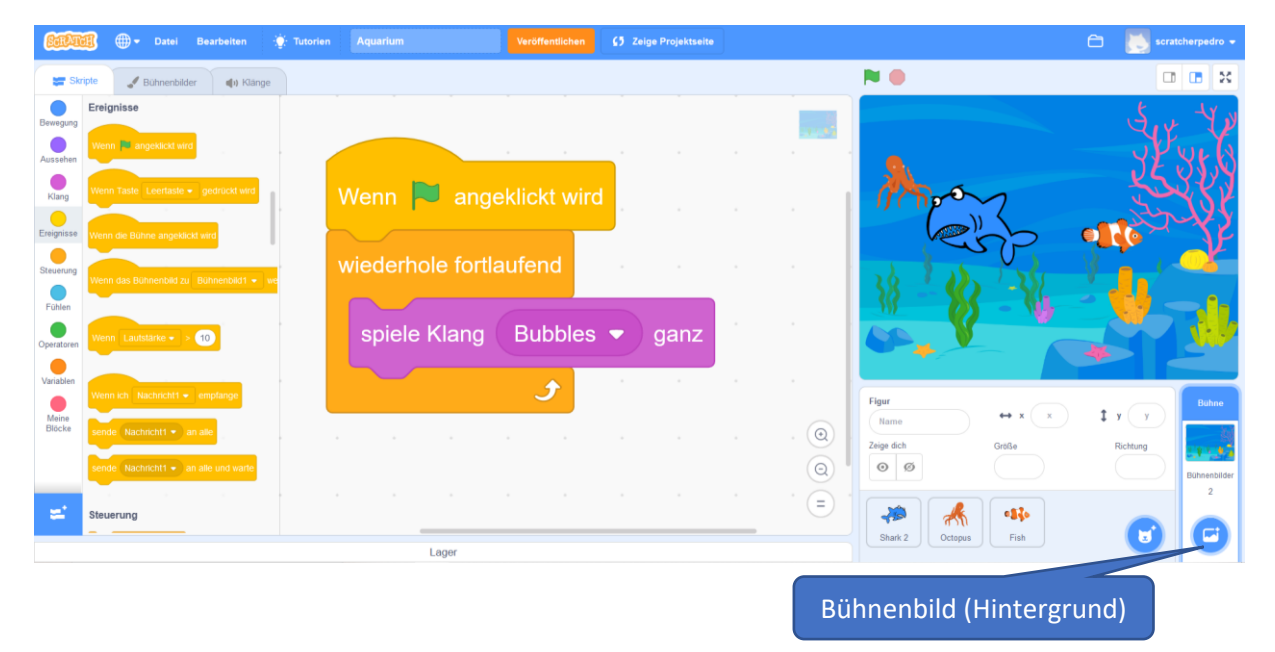

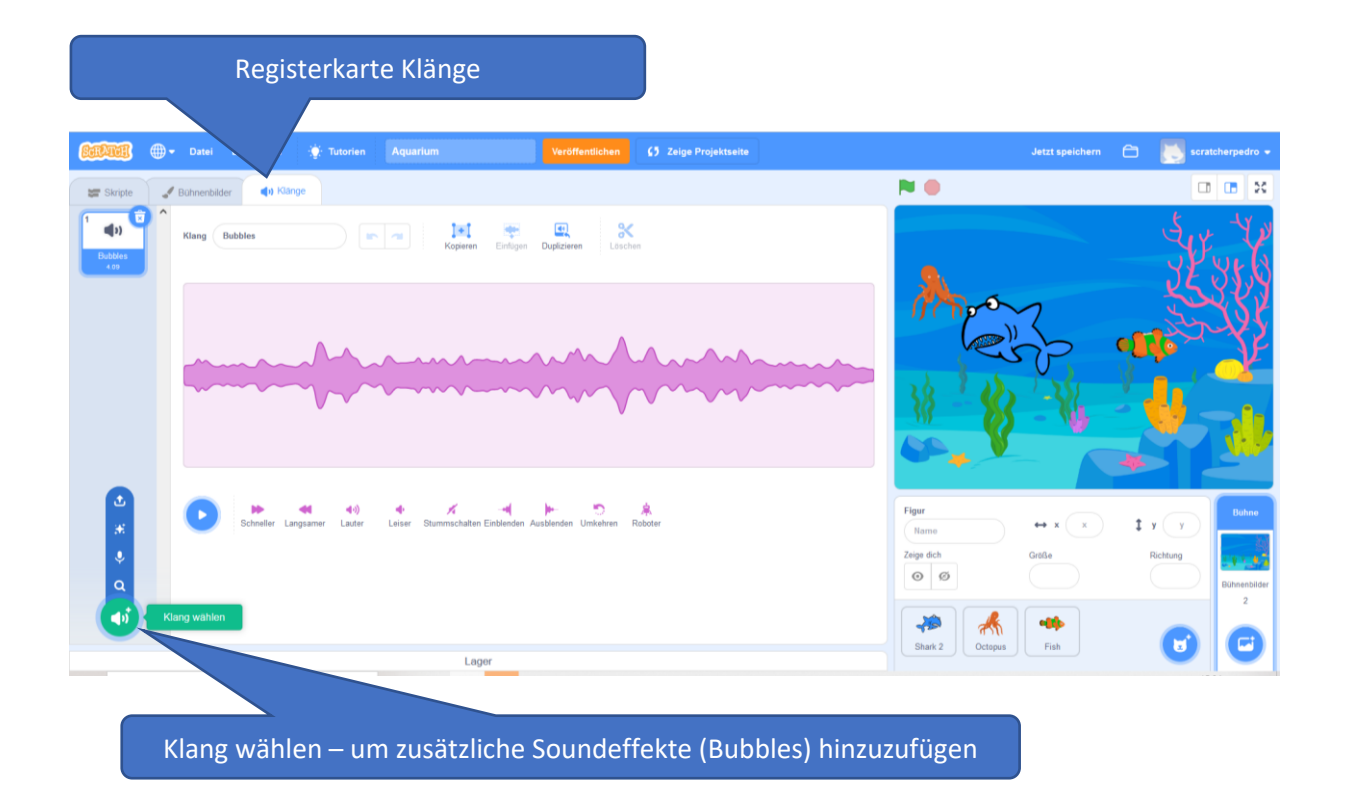

# Lösung zu 2. Figur Haifisch

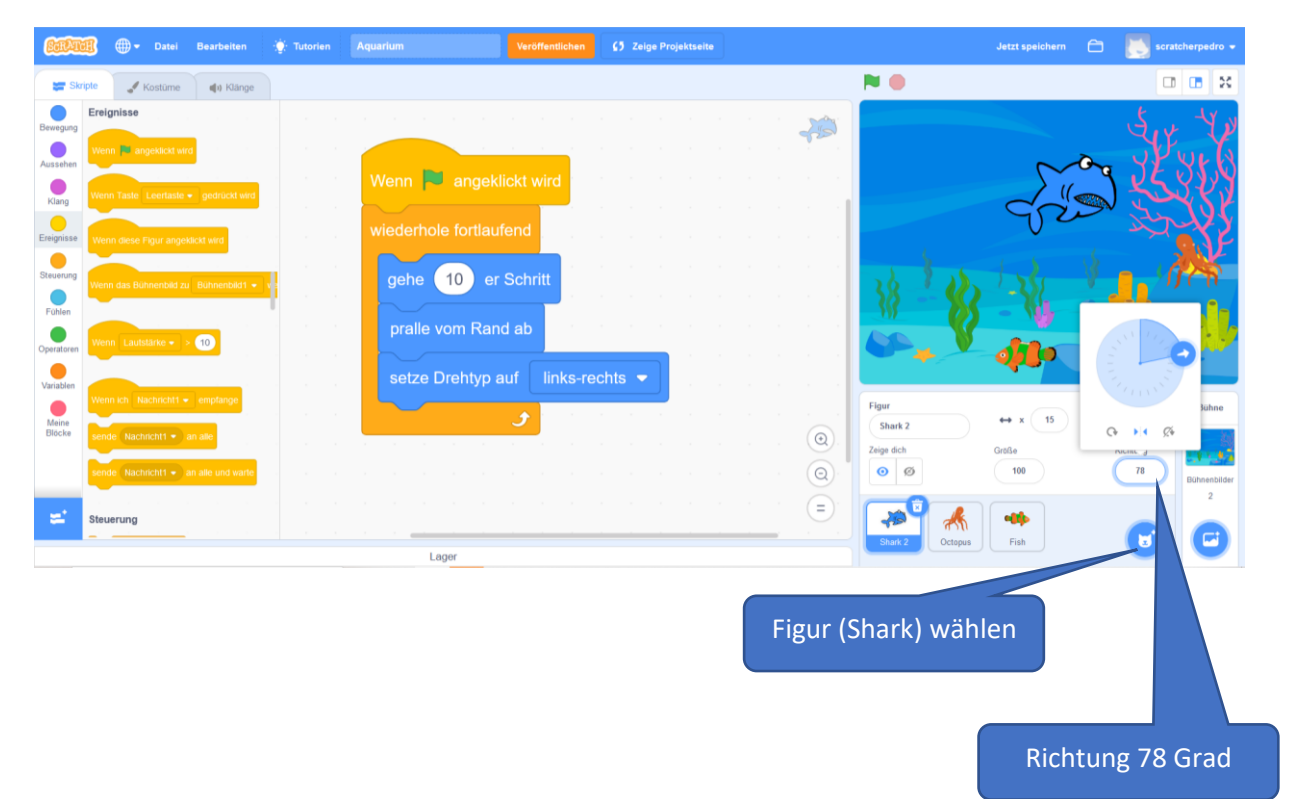

# Lösung zu 3. Figur Octopus

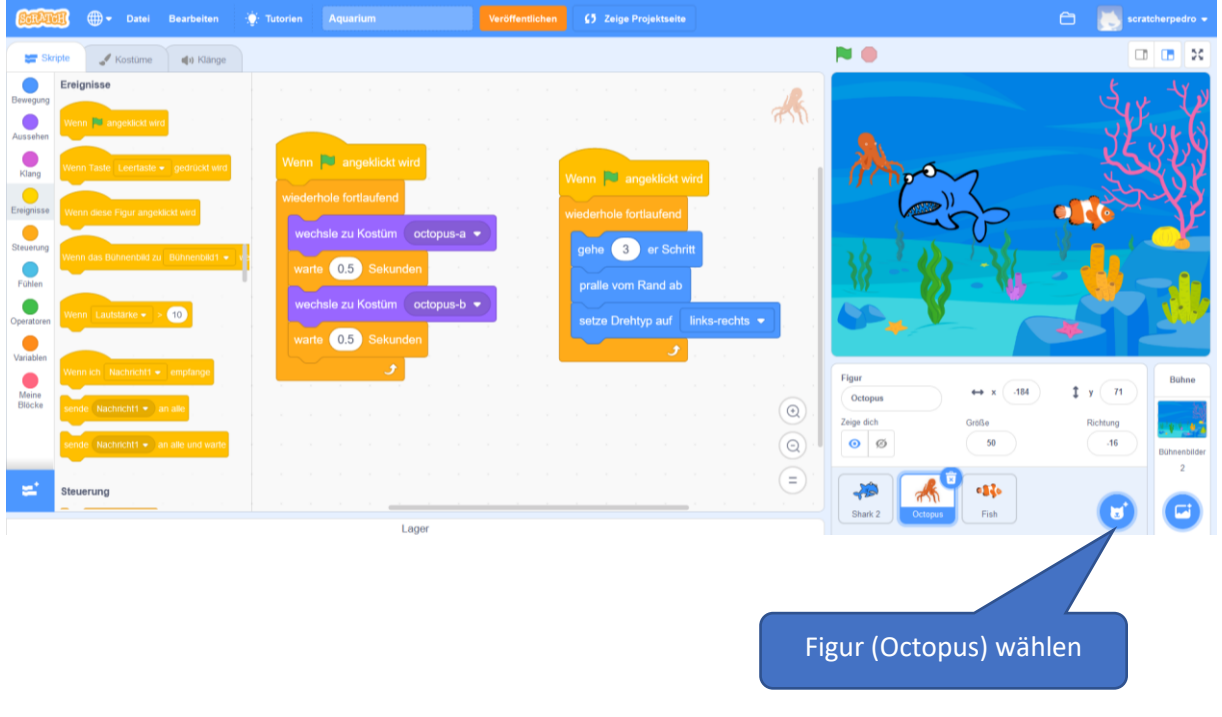

# Lösung zu 4. Figur Clownfisch

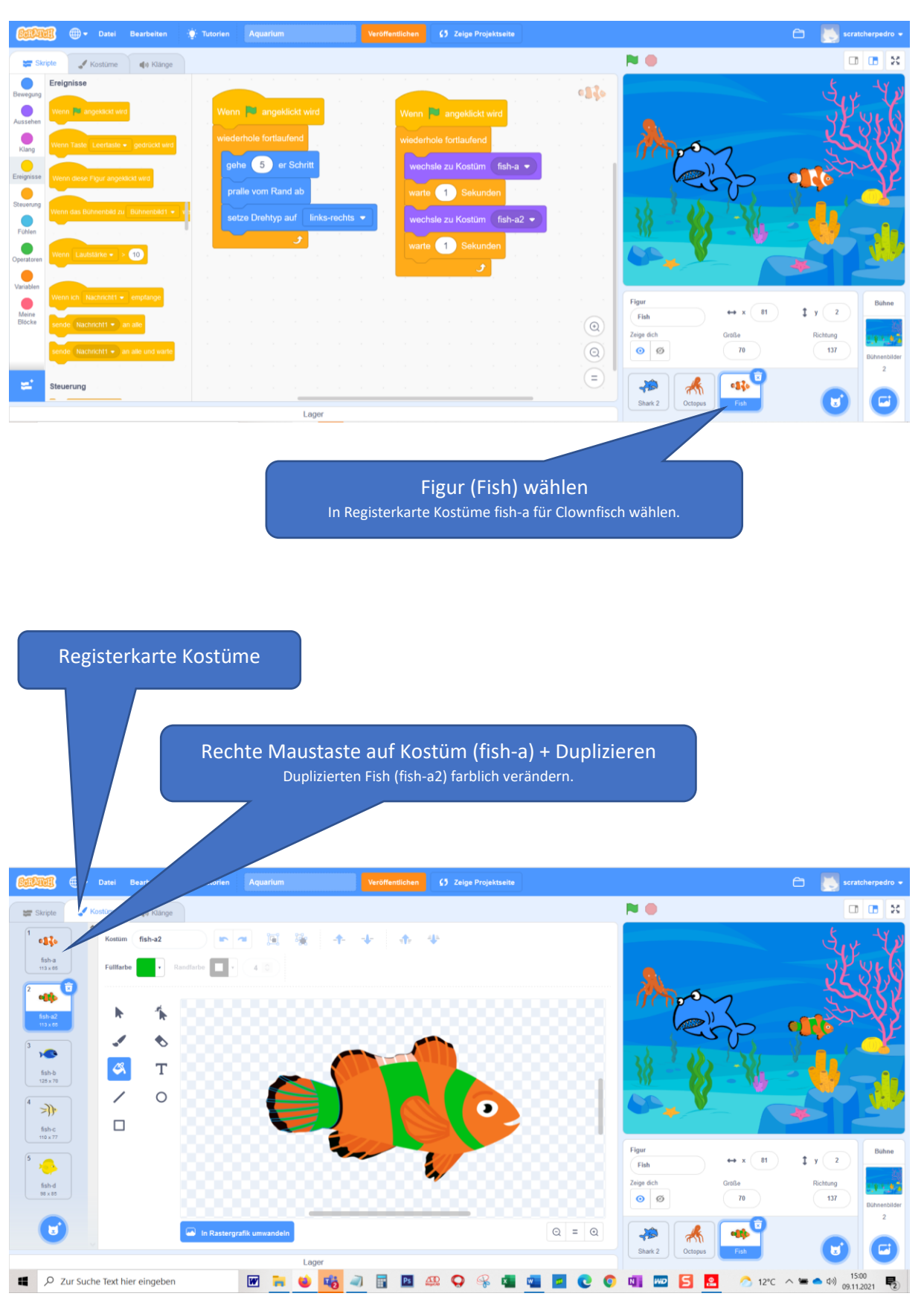